R

#### Review of Basic Concepts

#### Sections R.5–R.7

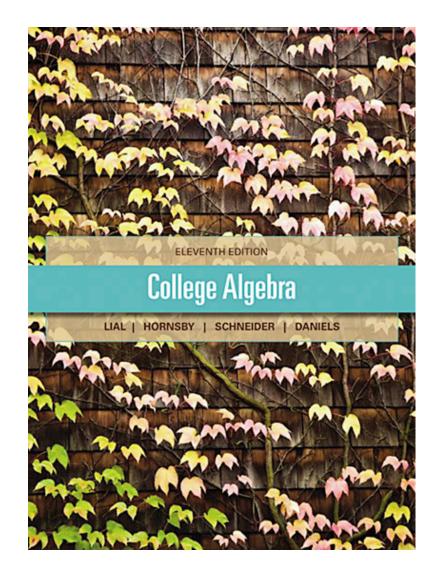

ALWAYS LEARNING

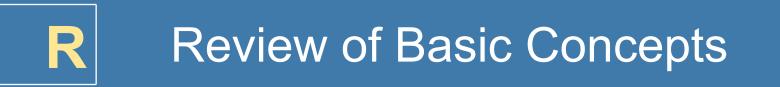

**R.5** Rational Expressions

### **R.6** Rational Exponents

**R.7** Radical Expressions

### **R.5** Rational Expressions

Rational Expressions - Lowest Terms of a Rational Expression -Multiplication and Division - Addition and Subtraction -Complex Fractions

### Find the domain of the rational expression. $\frac{(x-7)(x-1)}{(x+3)(x-1)}$

### Set the denominator equal to zero. x + 3 = 0 or x - 1 = 0x = -3 or x = 1

 $\{x \mid x \neq -3, 1\}$ 

# **R.5 Example 2(a)** Writing Rational Expressions in Lowest Terms (page 42)

Write the rational expression in lowest terms.

(a) 
$$\frac{12x^2 - 30x}{4x^2 - 25} = \frac{6x(2x - 5)}{(3x + 5)(2x - 5)}$$
 Factor.
$$= \frac{6x}{2x + 5}$$
 Divide out the common factor.

# **R.5 Example 2(b)** Writing Rational Expressions in Lowest Terms (page 42)

Write the rational expression in lowest terms.

(b) 
$$\frac{x^2 - 8x - 16}{8x - 2x^2} = \frac{(x - 4)^2}{2x(4 - x)}$$
Factor.  
$$= -\frac{(x - 4)^2}{2x(x - 4)}$$
Multiply numerator  
and denominator by  
-1.  
$$= -\frac{x - 4}{2x}$$
Divide out the  
common factor.  
$$= \frac{-(x - 4)}{2x} \text{ or } \frac{4 - x}{2x}$$

#### **R.5 Example 3(a)** Multiplying or Dividing Rational Expressions (page 43)

Multiply.

$$\frac{6z^{6}}{7} \cdot \frac{28}{9z^{2}} = \frac{6z^{6} \cdot 28}{7 \cdot 9z^{2}} \quad \text{Multiply.}$$

$$= \frac{2 \cdot 3 \cdot 4 \cdot 7 \cdot z^{2} \cdot z^{4}}{7 \cdot 3 \cdot 3 \cdot z^{2}} \quad \text{Factor.}$$

$$= \frac{8z^{4}}{3} \quad \text{Divide out common factors,}$$
then simplify.

#### **R.5 Example 3(b)** Multiplying or Dividing Rational Expressions (page 43)

Multiply.  

$$\frac{4n^{2} + 3n - 10}{2n^{2} + 3n - 2} \cdot \frac{2n - 1}{n + 4}$$

$$= \frac{(n + 2)(4n - 5)}{(n + 2)(2n - 1)} \cdot \frac{(2n - 1)}{(n + 4)}$$
Factor.  

$$= \frac{(n + 2)(4n - 5)(2n - 1)}{(n + 2)(2n - 1)(n + 4)}$$
Multiply.  

$$= \frac{4n - 5}{n + 4}$$
Divide out common factors, then simplify.

#### **R.5 Example 3(c)** Multiplying or Dividing Rational Expressions (page 43)

#### Divide.

$$\frac{5z^2 - 16z + 3}{z^2 + z - 12} \div \frac{30z^2 - 6z}{2z^3 + 8z^2}$$

$$=\frac{5z^2-16z+3}{z^2+z-12}\cdot\frac{2z^3+8z^2}{30z^2-6z}$$

Multiply by the reciprocal of the divisor.

$$= \frac{(5z-1)(z-3)}{(z+4)(z-3)} \cdot \frac{2z \cdot z(z+4)}{3 \cdot 2z(5z-1)}$$
 Factor.

$$= \frac{Z}{3}$$
 Multiply, then divide out common factors.

#### **R.5 Example 3(d)** Multiplying or Dividing Rational Expressions (page 43)

Multiply.

$$\frac{x^{2}-1}{x^{3}-1} \cdot \frac{xy-2y+3x-6}{xy+3x+y+3}$$

$$= \frac{(x-1)(x+1)}{(x-1)(x^{2}+x+1)} \cdot \frac{y(x-2)+3(x-2)}{x(y+3)+(y+3)}$$
Factor
$$= \frac{(x-1)(x+1)}{(x-1)(x^{2}+x+1)} \cdot \frac{(y+3)(x-2)}{(x+1)(y+3)}$$

$$=\frac{x-2}{x^2+x+1}$$

Multiply, then divide out common factors.

#### **R.5 Example 4(a)** Adding or Subtracting Rational Expressions (page 44)

Add 
$$\frac{3}{10z^4} + \frac{2}{15z^2}$$

Find the LCD:  $\begin{array}{l}
10z^{4} = 2 \cdot 5 \cdot z^{4} \\
15z^{2} = 3 \cdot 5 \cdot z^{2}
\end{array} \\
LCD = 2 \cdot 3 \cdot 5 \cdot z^{4} = 30z^{4}$  $\frac{3}{10z^4} + \frac{2}{15z^2} = \frac{3 \cdot 3}{10z^4 \cdot 3} + \frac{2 \cdot 2z^2}{15z^2 \cdot 2z^2}$  $=\frac{9}{30z^4}+\frac{4z^2}{30z^4}=\frac{9+4z^2}{30z^4}$ 

#### **R.5 Example 4(b)** Adding or Subtracting Rational Expressions (page 44)

Add 
$$\frac{7}{m-5} + \frac{2m}{5-m}$$

Find the LCD: m-5 = m-55-m = (-1)(m-5) LCD = m-5

$$\frac{7}{m-5} + \frac{2m}{5-m} = \frac{7}{m-5} + \frac{2m(-1)}{(5-m)(-1)}$$
$$= \frac{7}{m-5} + \frac{-2m}{m-5}$$
$$= \frac{7-2m}{m-5} \text{ or } \frac{2m-7}{5-m}$$

ALWAYS LEARNING

#### **R.5 Example 4(c)** Adding or Subtracting Rational Expressions (page 44)

Subtract 
$$\frac{4}{(x-3)(x+5)} - \frac{6}{(x+5)(x-5)}$$
  
Find the LCD:  $(x-3)(x+5)(x-5)$   
 $\frac{4}{(x-3)(x+5)} - \frac{6}{(x+5)(x-5)}$   
 $= \frac{4(x-5)}{(x-3)(x+5)(x-5)} - \frac{6(x-3)}{(x-3)(x+5)(x-5)}$   
 $= \frac{4x-20-(6x-18)}{(x-3)(x+5)(x-5)} = \frac{-2x-2}{(x-3)(x+5)(x-5)}$ 

#### **R.5 Example 5(a)** Simplifying Complex Fractions (page 46)

Simplify 
$$\frac{3 + \frac{4}{x^2}}{6 - \frac{1}{x^2}}$$

Multiply the numerator and denominator by the LCD of all the fractions,  $x^2$ .

$$\frac{3 + \frac{4}{x^2}}{6 - \frac{1}{x^2}} = \frac{x^2 \left(3 + \frac{4}{x^2}\right)}{x^2 \left(6 - \frac{1}{x^2}\right)} = \frac{3x^2 + 4}{6x^2 - 1}$$

ALWAYS LEARNING

#### **R.5 Example 5(b)** Simplifying Complex Fractions (page 46)

Simplify 
$$\frac{\frac{1}{z+1} - \frac{1}{z-1}}{\frac{1}{z} + \frac{1}{z+1}}$$

Multiply the numerator and denominator by the LCD of all the fractions, z(z + 1)(z - 1).

$$\frac{\frac{1}{z+1} - \frac{1}{z-1}}{\frac{1}{z} + \frac{1}{z+1}} = \frac{z(z+1)(z-1)\left(\frac{1}{z+1} - \frac{1}{z-1}\right)}{z(z+1)(z-1)\left(\frac{1}{z} + \frac{1}{z+1}\right)}$$
$$= \frac{z(z-1) - z(z+1)}{(z+1)(z-1) + z(z-1)}$$
$$= \frac{z^2 - z - z^2 - z}{z^2 - 1 + z^2 - z} = \frac{-2z}{2z^2 - z - 1}$$

ALWAYS LEARNING

Copyright © 2013, 2009, 2005 Pearson Education. Inc. PEARSON

R-87

### **R**<sub>6</sub> Rational Exponents

Negative Exponents and the Quotient Rule • Rational Exponents • Complex Fractions Revisited

ALWAYS LEARNING

# **R.6 Example 1** Using the Definition of a Negative Exponent (page 50)

Evaluate each expression.

(a)  $10^{-3}$  (b)  $-5^{-1}$ 

(a) 
$$10^{-3} = \frac{1}{10^3} = \frac{1}{1000}$$

(b) 
$$-5^{-1} = -\frac{1}{5}$$

(c)  $\left(\frac{4}{9}\right)^{-2}$ 

(c) 
$$\left(\frac{4}{9}\right)^{-2} = \frac{1}{\left(\frac{4}{9}\right)^2} = \frac{1}{\frac{16}{81}} = \frac{81}{16}$$

# **R.6 Example 1** Using the Definition of a Negative Exponent (cont.)

Write the expression without negative exponents.

(d) 
$$mn^{-4} = \frac{m}{n^4}$$

(e) 
$$(mn)^{-4} = \frac{1}{(mn)^4} = \frac{1}{m^4 n^4}$$

ALWAYS LEARNING

Simplify each expression.

(a) 
$$\frac{15^8}{15^3} = 15^{8-3} = 15^5$$
 (b)  $\frac{y^4}{y^{-9}} = y^{4-(-9)} = y^{13}$ 

(c) 
$$\frac{35r^6}{25r^{-4}} = \frac{7r^{6-(-4)}}{5} = \frac{7r^{10}}{5}$$

(d) 
$$\frac{34a^8b^{11}}{51a^{12}b^5} = \frac{34}{51} \cdot \frac{a^8}{a^{12}} \cdot \frac{b^{11}}{b^5} = \frac{2}{3}a^{8-12}b^{11-5}$$
  
=  $\frac{2}{3}a^{-4}b^6 = \frac{2b^6}{3a^4}$ 

ALWAYS LEARNING

Copyright © 2013, 2009, 2005 Pearson Education. Inc.

PEARSON

**R-91** 

#### **R.6 Example 3(a)** Using Rules for Exponents (page 51)

Simplify.

$$5x^{3}(2^{-1}x^{4})^{-3} = 5x^{3}(2^{-1(-3)}x^{4(-3)})$$
$$= 5x^{3}(2^{3}x^{-12})$$
$$= 5x^{3-12}(8)$$
$$= 5x^{-9}(8)$$
$$= \frac{40}{x^{9}}$$

ALWAYS LEARNING

#### **R.6 Example 3(b)** Using Rules for Exponents (page 51)

#### Simplify.

$$\frac{30r^4s^{-9}}{45r^{-6}s^3} = \frac{30}{45} \cdot \frac{r^4}{r^{-6}} \cdot \frac{s^{-9}}{s^3}$$
$$= \frac{2}{3} \cdot r^{4-(-6)} \cdot s^{-9-3}$$
$$= \frac{2}{3} \cdot r^{10} \cdot s^{-12}$$
$$= \frac{2r^{10}}{3s^{12}}$$

ALWAYS LEARNING

#### R.6 Example 3(c) Using Rules for Exponents (page 51)

Simplify.  $\frac{(4b^3)^{-2}(4b^{-1})^{-3}}{(4b^{-1})^{-3}} = \frac{4^{-2}b^{3(-2)}(4^{-3})b^{-1(-3)}}{(4^{-3})b^{-1(-3)}}$  $(4^{-1}b^3)^{-4}$  - = ----- $4^{-1(-4)}b^{3(-4)}$  $=\frac{4^{-2}\cdot 4^{-3}b^{-6}b^{3}}{4^{4}b^{-12}}$  $=\frac{4^{-2-3}b^{-6+3}}{4^4b^{-12}}=\frac{4^{-5}b^{-3}}{4^4b^{-12}}$  $=4^{-5-4}b^{-3-(-12)}=4^{-9}b^{9}=\frac{b^{9}}{2}$ 

ALWAYS LEARNING

Evaluate each expression.

(a) 
$$49^{1/2} = 7$$
 (b)  $-144^{1/2} = -12$ 

(c) 
$$-(144)^{1/2} = -12$$
 (d)  $64^{1/6} = 2$ 

(e) 
$$(-64)^{1/6}$$
 (f)  $-64^{1/6} = -2$ 

not a real number

(g) 
$$(-125)^{1/3} = -5$$
 (h)  $-64^{1/3} = -4$ 

Evaluate each expression.

(a) 
$$81^{3/4} = (81^{1/4})^3 = 3^3 = 27$$

(b) 
$$25^{3/2} = (25^{1/2})^3 = 5^3 = 125$$

(c) 
$$-4^{5/2} = -(4^{1/2})^5 = -2^5 = -32$$

ALWAYS LEARNING

Evaluate each expression.

(d) 
$$(-64)^{2/3} = [(-64)^{1/3}]^2 = (-4)^2 = 16$$

(e) 
$$216^{-2/3} = (216^{1/3})^{-2} = 6^{-2} = \frac{1}{6^2} = \frac{1}{36}$$

(f)  $(-100)^{3/2}$  is not a real number because  $(-100)^{1/2}$  is not a real number.

Simplify each expression.

(a) 
$$\frac{18^{1/2} \cdot 18^{7/2}}{18^3} = \frac{18^{1/2+7/2}}{18^3} = 18^{4-3} = 18^1 = 18$$
  
(b)  $100^{3/2} \cdot 16^{-3/4} = (100^{1/2})^3 (16^{1/4})^{-3} = 10^3 \cdot 2^{-3}$   
 $= 10^3 \cdot \frac{1}{2^3} = \frac{10^3}{2^3} = \frac{1000}{8} = 125$ 

(c) 
$$4z^{3/4} \cdot 5z^{2/5} = 20z^{3/4+2/5} = 20z^{23/20}$$

Simplify each expression.

(d) 
$$\left(\frac{5m^{4/3}}{n^{2/3}}\right)^2 \left(\frac{m^4}{8n^5}\right)^{1/3} = \frac{5^2m^{8/3}}{n^{4/3}} \cdot \frac{m^{4/3}}{8^{1/3}n^{5/3}}$$
  
=  $\frac{25m^{8/3+4/3}}{2n^{4/3+5/3}} = \frac{25m^4}{2n^3}$ 

(e) 
$$y^{3/7} \left( y^{4/7} - 5y^{11/7} \right) = y^{3/7 + 4/7} - 5y^{3/7 + 11/7}$$
  
=  $y - 5y^2$ 

**R.6 Example 7** Factoring Expressions with Negative or Rational Exponents (page 54)

Factor out the least power of the variable or variable expression.

(a) 
$$28y^{-5} + 21y^{-2} = 7y^{-5}(4+3y^3)$$

(b) 
$$18n^{4/3} - 12n^{1/3} = 6n^{1/3}(3n-2)$$

(c) 
$$(x+3)^{-2/5} - (x+3)^{3/5} = (x+3)^{-2/5} [1-(x+3)]$$
  
=  $(x+3)^{-2/5} (-2-x)$ 

ALWAYS LEARNING

# **R.6 Example 8** Simplifying a Fraction with Negative Exponents (page 55)

Simplify. Write the result with only positive exponents.

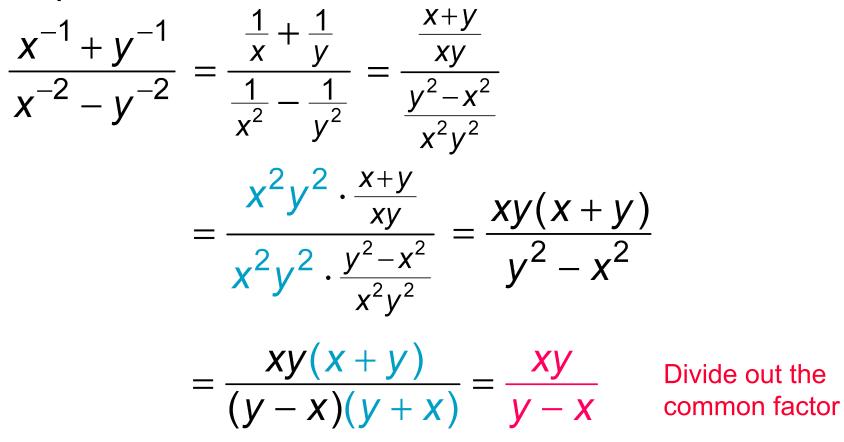

### **R**<sub>7</sub> Radical Expressions

Radical Notations - Simplified Radicals - Operations with Radicals - Rationalizing Denominators

ALWAYS LEARNING

Write each root using exponents and evaluate.

(a) 
$$\sqrt[3]{27} = 27^{1/3} = 3$$

(b) 
$$-\sqrt[4]{10,000} = -10,000^{1/4} = -10$$

(c) 
$$\sqrt[3]{-216} = (-216)^{1/3} = -6$$

(d) 
$$\sqrt[4]{-81}$$
 is not a real number.

Write each root using exponents and evaluate.

(e) 
$$\sqrt[3]{\frac{125}{512}} = \left(\frac{125}{512}\right)^{1/3} = \frac{125^{1/3}}{512^{1/3}} = \frac{5}{8}$$

(f) 
$$-\sqrt[5]{-243} = -(-243)^{1/5} = -(-3) = 3$$

ALWAYS LEARNING

### **R.7 Example 2** Converting From Rational Exponents to Radicals (page 60)

Write in radical form and simplify.

(a) 
$$16^{3/4} = \left(\sqrt[4]{16}\right)^3 = 2^3 = 8$$

(b) 
$$(-64)^{2/3} = (\sqrt[3]{-64})^2 = (-4)^2 = 16$$

(c) 
$$-121^{3/2} = -(\sqrt{121})^3 = -11^3 = -1331$$

(d) 
$$y^{7/8} = \sqrt[8]{y^7}, y \ge 0$$

### **R.7 Example 2** Converting From Rational Exponents to Radicals (cont.)

Write in radical form and simplify.

(e) 
$$7z^{4/5} = 7\sqrt[5]{z^4}$$

(f) 
$$12q^{-1/4} = \frac{12}{\sqrt[4]{q}}, q > 0$$

(g) 
$$(5x+2y)^{1/6} = \sqrt[6]{5x+2y}$$

ALWAYS LEARNING

# **R.7 Example 3** Converting From Radicals to Rational Exponents (page 60)

Write in exponential form.

(a) 
$$\sqrt[7]{n^3} = n^{3/7}$$
 (b)  $\sqrt[4]{10x} = (10x)^{1/4}$ 

(c) 
$$15(\sqrt[3]{r}) = 15r^{4/3}$$
  
(d)  $-2\sqrt[5]{(3x^2)^8} = -2\sqrt[5]{3^8x^{16}} = -2\cdot 3^{8/5}x^{16/5}$ 

(e) 
$$\sqrt[3]{r^2 + s^4} = (r^2 + s^4)^{1/3}$$

ALWAYS LEARNING

# **R.7 Example 4** Using Absolute Value to Simplify Roots (page 61)

Simplify each expression.

(a) 
$$\sqrt{z^6} = \sqrt{(z^3)^2} = |z^3|$$

(b) 
$$\sqrt[7]{t^7} = t^{7/7} = t$$

(c) 
$$\sqrt{81r^8s^{10}} = \left|9r^4s^5\right| = 9r^4 \left|s^5\right|$$

(d) 
$$\sqrt[4]{(-3)^4} = |-3| = 3$$

ALWAYS LEARNING

### **R.7 Example 4** Using Absolute Value to Simplify Roots (cont.)

Simplify each expression.

(e) 
$$\sqrt[5]{m^{10}} = m^{10/5} = m^2$$

(f) 
$$\sqrt{(3x-4)^2} = |3x-4|$$

(g) 
$$\sqrt{x^2 - 10x + 25} = \sqrt{(x - 5)^2} = |x - 5|$$

ALWAYS LEARNING

Simplify each expression.

(a) 
$$\sqrt{5} \cdot \sqrt{45} = \sqrt{5 \cdot 45} = \sqrt{225} = 15$$
  
(b)  $\sqrt[5]{n^3} \cdot \sqrt[5]{n^2} = \sqrt[5]{n^3} \cdot n^2 = \sqrt[5]{n^5} = n$   
(c)  $\sqrt{\frac{11}{169}} = \frac{\sqrt{11}}{\sqrt{169}} = \frac{\sqrt{11}}{13}$ 

Simplify each expression.

(d) 
$$\sqrt[6]{\frac{a}{b^{12}}} = \frac{\sqrt[6]{a}}{\sqrt[6]{b^{12}}} = \frac{\sqrt[6]{a}}{b^2}$$
  
(e)  $\sqrt[5]{\sqrt[4]{17}} = \sqrt[20]{17}$ 

(f) 
$$\sqrt[6]{8} = \frac{12}{8}$$

ALWAYS LEARNING

### **R.7 Example 6** Simplifying Radicals (page 62)

Simplify each radical.

(a) 
$$\sqrt{288} = \sqrt{2 \cdot 144} = \sqrt{2} \cdot \sqrt{144} = 12\sqrt{2}$$

(b) 
$$-8\sqrt[3]{125} = -8 \cdot 5 = -40$$

(c) 
$$\sqrt[3]{128a^6b^8c^{10}} = \sqrt[3]{2 \cdot 64a^6b^6b^2c^9c}$$
  
$$= \sqrt[3]{(64a^6b^6c^9)(2b^2c)}$$
$$= 4a^2b^2c^3\sqrt[3]{2b^2c}$$

ALWAYS LEARNING

# **R.7 Example 7** Adding and Subtracting Like Radicals (page 63)

Add or subtract as indicated.

(a) 
$$14\sqrt{5pq} - 11\sqrt{5pq} = (14 - 11)\sqrt{5pq}$$
  
=  $3\sqrt{5pq}$ 

(b) 
$$\sqrt{75ab^3} - b\sqrt{12ab} = \sqrt{3 \cdot 25ab^2b} - b\sqrt{4 \cdot 3ab}$$
  
=  $5b\sqrt{3ab} - 2b\sqrt{3ab}$   
=  $(5b - 2b)\sqrt{3ab}$   
=  $3b\sqrt{3ab}$ 

ALWAYS LEARNING

# **R.7 Example 7** Adding and Subtracting Like Radicals (cont.)

Add or subtract as indicated.

(c) 
$$\sqrt[3]{81x^5y^7} + \sqrt[3]{24x^8y^4}$$
  
=  $\sqrt[3]{27 \cdot 3x^3x^2y^6y} + \sqrt[3]{8 \cdot 3x^6x^2y^3y}$   
=  $3xy^2\sqrt[3]{3x^2y} + 2x^2y\sqrt[3]{3x^2y}$   
=  $(3xy^2 + 2x^2y)\sqrt[3]{3x^2y}$ 

### Simplify each radical. (a) $\sqrt[10]{2^5} = 2^{5/10} = 2^{1/2} = \sqrt{2}$ (b) $\sqrt[3]{a^9b^{18}} = a^{9/3}b^{18/3} = a^3b^6$

(c) 
$$\sqrt[6]{3/4^2} = \sqrt[18]{4^2} = 4^{2/18} = 4^{1/9} = \sqrt[9]{4}$$

ALWAYS LEARNING

#### Find the product.

ALWAYS LEARNING

$$\left(\sqrt{11} + \sqrt{17}\right)\left(\sqrt{11} - \sqrt{17}\right) = \left(\sqrt{11}\right)^2 - \left(\sqrt{17}\right)^2$$
$$= 11 - 17 = -6$$

Product of the sum and difference of two terms.

R-116

#### Find the product.

$$(5+\sqrt{32})(3-\sqrt{2}) = (5+\sqrt{2\cdot 16})(3-\sqrt{2})$$
  

$$= (5+4\sqrt{2})(3-\sqrt{2})$$
  

$$= 15-5\sqrt{2}+12\sqrt{2}-4\sqrt{2}\sqrt{2}$$
  
FOIL  

$$= 15-5\sqrt{2}+12\sqrt{2}-8$$
  

$$= 7+7\sqrt{2}$$

ALWAYS LEARNING

#### Rationalize each denominator.

(a) 
$$\frac{2}{\sqrt{7}} = \frac{2}{\sqrt{7}} \cdot \frac{\sqrt{7}}{\sqrt{7}} = \frac{2\sqrt{7}}{7}$$
  
(b)  $\sqrt[3]{\frac{4}{9}} = \frac{\sqrt[3]{4}}{\sqrt[3]{9}} = \frac{\sqrt[3]{4} \cdot \sqrt[3]{3}}{\sqrt[3]{3^2} \cdot \sqrt[3]{3}} = \frac{\sqrt[3]{12}}{\sqrt[3]{3^3}} = \frac{\sqrt[3]{12}}{3}$ 

ALWAYS LEARNING

### **R.7 Example 11(a)** Simplifying Radical Expressions with Fractions (page 65)

Simplify the expression.

$$\frac{\sqrt[3]{a^5b}}{\sqrt[3]{a^2b^5}} = \sqrt[3]{\frac{a^5b}{a^2b^5}} = \sqrt[3]{\frac{a^3}{b^4}} = \frac{\sqrt[3]{a^3}}{\sqrt[3]{b^4}} \qquad \text{Quotient rule}$$
$$= \frac{a}{b\sqrt[3]{b}} = \frac{a\sqrt[3]{b^2}}{b\sqrt[3]{b}\sqrt[3]{b^2}} \qquad \text{Rationalize} \\ = \frac{a\sqrt[3]{b^2}}{b\sqrt[3]{b^3}} = \frac{a\sqrt[3]{b^2}}{b\sqrt[3]{b^2}} = \frac{a\sqrt[3]{b^2}}{b^2}$$

# **R.7 Example 11(b)** Simplifying Radical Expressions with Fractions (page 65)

#### Simplify the expression.

$$4\sqrt{\frac{6}{x^8}} - 4\sqrt{\frac{3}{x^{16}}} = \frac{4\sqrt{6}}{4\sqrt{x^8}} - \frac{4\sqrt{3}}{4\sqrt{x^{16}}}$$
$$= \frac{4\sqrt{6}}{x^2} - \frac{4\sqrt{3}}{x^4}$$
$$= \frac{x^2\sqrt[4]{6}}{x^4} - \frac{4\sqrt{3}}{x^4}$$
$$= \frac{x^2\sqrt[4]{6}}{x^4} - \frac{4\sqrt{3}}{x^4}$$

Quotient rule

Simplify the denominators.

Write with a common denominator.

Subtract the numerators.

R-120

# **R.7 Example 12** Rationalizing a Binomial Denominator (page 66)

#### Rationalize the denominator.

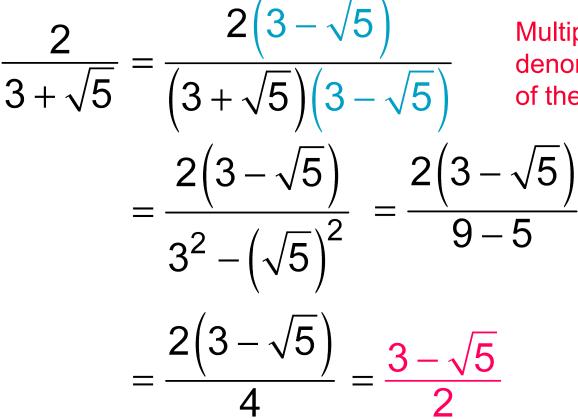

Multiply the numerator and denominator by the conjugate of the denominator.